## Creating Notes in Moodle

Moodle allows for the creation of personal notes within the web browser version. You can view notes in the Moodle mobile app, but cannot create or edit notes.

To create a note, click on your name under the respective course participants list. On your profile page, select the Notes feature in the Miscellaneous category as shown to the right (your screen may look different due to a different theme applied to your course):

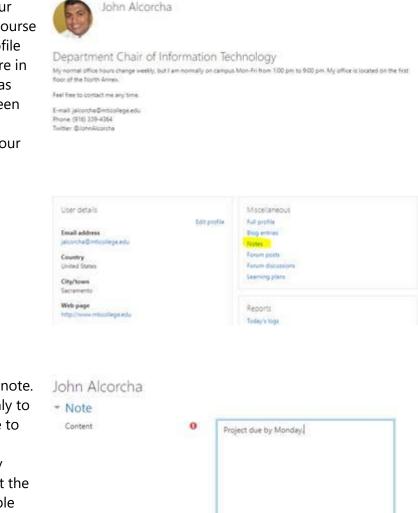

You can then view or create note. Personal notes are visible only to you. Course notes are visible to all other participants in your class. You can make as many notes as you need. Note that the notes will become inaccessible when the course is archived upon completion of the class.

| Content | 0 | Project due by Monday. |
|---------|---|------------------------|
|         |   |                        |
|         |   |                        |
| Context | 0 | personal @             |
|         |   |                        |

There are required fields in this form marked 0

You can view notes in the Moodle mobile app by locating the Notes option at the top of a course unit.

|                                                                                                    | <ul> <li>Grades Competenc Notes</li> <li>Unit 1 - Hardware &amp; Software</li> <li>Unit 1 Lab Directions and Upload</li> <li>O*NET Links</li> <li>UNIT RESOURCES</li> <li>DA104 Lecture 1 Presentation - Hardware and Software</li> <li>DA104 Lecture 1 Presentation - Hardware and Software</li> <li>I.67 K/s * * * * * * * * * * * * * * * * * * *</li></ul>                                                                                                    | ÷  |                                      |                                          |                 | 4: |
|----------------------------------------------------------------------------------------------------|----------------------------------------------------------------------------------------------------|----|--------------------------------------|------------------------------------------|-----------------|----|
| <ul> <li>Unit 1 - Hardware &amp; Software</li> <li>Unit 1 Lab Directions and Upload</li> <li>O*NET Links</li> <li>UNIT RESOURCES</li> <li>DA104 Lecture 1 Presentation - Hardware and Software</li> <li>DA104 Lecture 1 Presentation - Hardware and Software</li> <li>DA104 Lecture 1 Presentation - Hardware and Software</li> <li>DA104 Lecture 1 Presentation - Hardware and Software</li> <li>DA104 Lecture 1 Presentation - Hardware and Software</li> <li>DA104 Lecture 1 Presentation - Hardware and Software</li> <li>DA104 Lecture 1 Presentation - Hardware and Software</li> <li>DA104 Lecture 1 Presentation - Hardware and Software</li> <li>DA104 Lecture 1 Presentation - Hardware and Software</li> <li>Software</li> <li>Competence - Marchaeta and Software</li> <li>Grades Competenc Notes</li> <li>Personal notes</li> </ul>                                                                                                    | <ul> <li>Unit 1 - Hardware &amp; Software</li> <li>Unit 1 Lab Directions and Upload</li> <li>O*NET Links</li> <li>UNIT RESOURCES</li> <li>DA104 Lecture 1 Presentation - Hardware and Software</li> <li>DA104 Lecture 1 Presentation - Hardware and Software</li> <li>I.67 K/s * * * * * * * * * * * * * * * * * * *</li></ul>                                                                                                    |    | DA104                                | 4 Computer Co                            | oncept          |    |
| <ul> <li>Unit 1 Lab Directions and Upload</li> <li>O*NET Links</li> <li>UNIT RESOURCES</li> <li>DA104 Lecture 1 Presentation - Hardware and Software</li> <li>DA104 Lecture 1 Presentation - Hardware and Software</li> <li>DA104 Lecture 1 Presentation - Hardware and Software</li> <li>DA104 Lecture 1 Presentation - Hardware and Software</li> <li>I.67 K/s * * • • • • • • • • • • • • • • • • •</li></ul>                                                                                                    | <ul> <li>Unit 1 Lab Directions and Upload</li> <li>O*NET Links</li> <li>UNIT RESOURCES</li> <li>DA104 Lecture 1 Presentation - Hardware and Software</li> <li>DA104 Lecture 1 Presentation - Hardware and Software</li> <li>I.67 K/s * * read &lt; O 2:29</li> <li>DA104 Computer Concept</li> <li>Grades Competenc Notes</li> <li>Personal notes</li> <li>John Alcorcha 02:28 Pi</li> <li>Midterm Exam on Friday. Study Ch. 1-2. Expect 50</li> </ul>                                                                                                    | <  | Grades                               | Competenc                                | Notes           |    |
| O*NET Links UNIT RESOURCES Q DA104 Lecture 1 Presentation - Hardware and Software I.67 K/s * * • max 4 © 2.25 DA104 Computer Concept Grades Competenc Notes Personal notes                                                                                                    | O*NET Links DA104 Lecture 1 Presentation - Hardware and Software DA104 Lecture 1 Presentation - Hardware and Software I.67 K/s * * • Exc • O 2:29 DA104 Computer Concept Grades Competenc Notes Personal notes Oracle 2:28 Phenomenal Presentation - Hardware 2:28 Phenomenal Presentation - Hardware 2:28 Phenomenal Presentation - Phenomenal Presentation - Ph |    | Unit 1 - Har                         | dware & Software                         |                 | •  |
| <ul> <li>UNIT RESOURCES</li> <li>DA104 Lecture 1 Presentation - Hardware and Software</li> <li>1.67 K/s * * • • • • • • • • • • • • • • • • •</li></ul>                                                                                                    | <ul> <li>UNIT RESCURCES</li> <li>DA104 Lecture 1 Presentation - Hardware and Software</li> <li>I.67 K/S * * • • • • • • • • • • • • • • • • •</li></ul>                                                                                                    |    | Unit 1 Lab D                         | Directions and Uploa                     | d               |    |
| <ul> <li>DA104 Lecture 1 Presentation - Hardware and Software</li> <li>DA104 Lecture 1 Presentation - Hardware and Software</li> <li>I.67 K/s * * • • • • • • • • • • • • • • • • •</li></ul>                                                                                                    | <ul> <li>DA104 Lecture 1 Presentation - Hardware and Software</li> <li>DA104 Lecture 1 Presentation - Hardware and Software</li> <li>I.67 K/s * * • • • • • • • • • • • • • • • • •</li></ul>                                                                                                    | P  | O*NET Link                           | S                                        |                 |    |
| and Software<br>and Software<br>1.67 k/s 3 ▲ ▼ □□□ ▲ ○ 2:2<br>← DA104 Computer Concept<br>← Grades Competenc Notes<br>Personal notes                                                                                                    | <ul> <li>And Software</li> <li>And Software</li> <li>And S</li></ul>                                                                                                    | •  | U                                    | NIT RESOURCES                            | Q               |    |
|                                                                                                    | <ul> <li>L67 K/s * * Total O 2:29</li> <li>DA104 Computer Concept</li> <li>Grades Competenc Notes</li> <li>Personal notes</li> <li>John Alcorcha 02:28 PM</li> <li>Midterm Exam on Friday. Study Ch. 1-2. Expect 50</li> </ul>                                                                                                    | 1  |                                      |                                          | Hardware        |    |
| <ul> <li>► 1.67 K/s * ★ ▼ Exact ▲ ○ 2.22</li> <li>← DA104 Computer Concept</li> <li>▲ Grades Competenc Notes</li> <li>Personal notes</li> </ul>                                                                                                    | <ul> <li>1.67 K/s * * Total O 2:29</li> <li>DA104 Computer Concept</li> <li>Grades Competenc Notes</li> <li>Personal notes</li> <li>John Alcorcha 02:28 PM</li> <li>Midterm Exam on Friday. Study Ch. 1-2. Expect 50</li> </ul>                                                                                                    |    |                                      |                                          | <               | >  |
| <ul> <li>► 1.67 K/s * ★ ▼ Exact ▲ ○ 2.22</li> <li>← DA104 Computer Concept</li> <li>▲ Grades Competenc Notes</li> <li>Personal notes</li> </ul>                                                                                                    | <ul> <li>1.67 K/s * * Total O 2:29</li> <li>DA104 Computer Concept</li> <li>Grades Competenc Notes</li> <li>Personal notes</li> <li>John Alcorcha 02:28 PM</li> <li>Midterm Exam on Friday. Study Ch. 1-2. Expect 50</li> </ul>                                                                                                    |    |                                      |                                          |                 |    |
| <ul> <li>A DA104 Computer Concept</li> <li>Carades Competenc Notes</li> <li>Personal notes</li> </ul>                                                                                                    | <ul> <li>L67 K/s * * T and O 2:29</li> <li>DA104 Computer Concept</li> <li>Grades Competenc Notes</li> <li>Personal notes</li> <li>John Alcorcha 02:28 Ph<br/>Midterm Exam on Friday. Study Ch. 1-2. Expect 50</li> </ul>                                                                                                    |    |                                      |                                          |                 |    |
| <ul> <li>A DA104 Computer Concept</li> <li>C Grades Competenc Notes</li> </ul>                                                                                                    | <ul> <li>I.67 K/s * * Total 4 O 2:29</li> <li>DA104 Computer Concept</li> <li>Grades Competenc Notes</li> <li>Personal notes</li> <li>John Alcorcha 02:28 Ph<br/>Midterm Exam on Friday. Study Ch. 1-2. Expect 50</li> </ul>                                                                                                    |    |                                      |                                          |                 |    |
| <ul> <li>A DA104 Computer Concept</li> <li>Carades Competenc Notes</li> <li>Personal notes</li> </ul>                                                                                                    | <ul> <li>L67 K/s * * T and O 2:29</li> <li>DA104 Computer Concept</li> <li>Grades Competenc Notes</li> <li>Personal notes</li> <li>John Alcorcha 02:28 Ph<br/>Midterm Exam on Friday. Study Ch. 1-2. Expect 50</li> </ul>                                                                                                    |    |                                      |                                          |                 |    |
| Cades Competenc Notes  Personal notes                                                                                                    | Cardes Competenc Notes      Personal notes      John Alcorcha 02:28 Ph Midterm Exam on Friday. Study Ch. 1-2. Expect 50                                                                                                    |    |                                      |                                          | <b>Ļ</b>        | •  |
| Cades Competenc Notes  Personal notes                                                                                                    | Cardes Competenc Notes      Personal notes      John Alcorcha 02:28 Ph Midterm Exam on Friday. Study Ch. 1-2. Expect 50                                                                                                    |    |                                      |                                          |                 |    |
| Grades Competenc Notes Personal notes                                                                                                    | <ul> <li>Grades Competenc Notes</li> <li>Personal notes</li> <li>John Alcorcha 02:28 Ph</li> <li>Midterm Exam on Friday. Study Ch. 1-2. Expect 50</li> </ul>                                                                                                    | 7  |                                      | 1.67 K/s 🖇 🔌 🗑                           | Wite 2:2        | 29 |
| Personal notes                                                                                                    | Personal notes<br>John Alcorcha 02:28 PM<br>Midterm Exam on Friday. Study Ch. 1-2. Expect 50                                                                                                    | ÷  | DA104                                | 4 Computer C                             | oncept          |    |
|                                                                                                    | John Alcorcha 02:28 PM<br>Midterm Exam on Friday. Study Ch. 1-2. Expect 50                                                                                                    | <  | Grades                               | Competenc                                | Notes           |    |
| John Alcorcha 02:28 F                                                                                                    | Midterm Exam on Friday. Study Ch. 1-2. Expect 50                                                                                                    |    |                                      | -                                        |                 |    |
| John Alcorcha 02:28 F                                                                                                    | Midterm Exam on Friday. Study Ch. 1-2. Expect 50                                                                                                    | Pe | rsonal notes                         |                                          |                 |    |
|                                                                                                    |                                                                                                    | Pe | ersonal notes                        |                                          |                 |    |
|                                                                                                    | Q multiple choice.                                                                                                    | Pe | •                                    |                                          | 02:28 F         | 2N |
| Q multiple choice.                                                                                                    |                                                                                                    | М  | Johr<br>idterm Exam                  | n Alcorcha<br>on Friday. Study Ch        |                 |    |
|                                                                                                    |                                                                                                    | M  | Johr<br>idterm Exam                  | n Alcorcha<br>on Friday. Study Ch        |                 |    |
|                                                                                                    |                                                                                                    | М  | Johr<br>idterm Exam                  | n Alcorcha<br>on Friday. Study Ch        |                 |    |
|                                                                                                    |                                                                                                    | М  | Johr<br>idterm Exam                  | n Alcorcha<br>on Friday. Study Ch        |                 |    |
|                                                                                                    |                                                                                                    | М  | Johr<br>idterm Exam                  | n Alcorcha<br>on Friday. Study Ch        |                 |    |
|                                                                                                    |                                                                                                    | М  | Johr<br>idterm Exam                  | n Alcorcha<br>on Friday. Study Ch        |                 |    |
|                                                                                                    |                                                                                                    | M  | Johr<br>idterm Exam                  | n Alcorcha<br>on Friday. Study Ch        |                 |    |
|                                                                                                    |                                                                                                    | M  | Johr<br>idterm Exam                  | n Alcorcha<br>on Friday. Study Ch        |                 |    |
| the second second seco | ★                                                                                                    | Mq | John<br>Idterm Exam<br>multiple choi | n Alcorcha<br>on Friday. Study Ch<br>ce. | . 1-2. Expect 5 | 50 |

You can then review your Personal or Course notes. In the mobile app, you cannot edit the notes or create new notes:

For more information, see <a href="https://docs.moodle.org/36/en/Notes">https://docs.moodle.org/36/en/Notes</a>